POLITECHNIKA GDANSKA Wydział Fizyki Technicznej i Matematyki Stosowie-Bluro Projektu "Za reke z Einsteinem-Edycia II" ul. G. Narutowicza 11/12 80-952 GDAŃSK-WRZESZCZ tel./fax 058 348 60 50 NIP 584-020-35-93

Dotyczy: postępowania o udzielenie zamówienia publicznego prowadzonego w trybie przetargu nieograniczonego powyżej 206 000 euro na dostawę sprzętu i oprogramowania informatycznego dla Politechniki Gdańskiej, Wydziału Fizyki Technicznej i Matematyki Stosowanej, Projekt "Za rękę z Einsteinem-Edycia II - ZP  $71/019/D/09$ 

Na podstawie art. 38 ust.2 ustawy z dnia 29 stycznia 2004 roku Prawo Zamówień Publicznych (Dz. U. z 2007 r. nr 164, poz. 1163 z późniejszymi zmianami), Zamawiający Politechnika Gdańska, Wydział Fizyki Technicznej i Matematyki Stosowanej informuje, że w dniu 13.05.2009 wpłynęło do Zamawiającego zapytanie od Wykonawcy, dotyczące treści Specyfikacji Istotnych Warunków ZamÓwienia.

Zamawiający podaje treść zapytań i udziela wyjaśnień na zadane pytania.

## Zapytanie 1.

Dot. treści tabeli ze strony 12

Na stronie 12 SIWZ do ZP 71/019/D/09 w pkt. III.3.2 pojawia się tabela

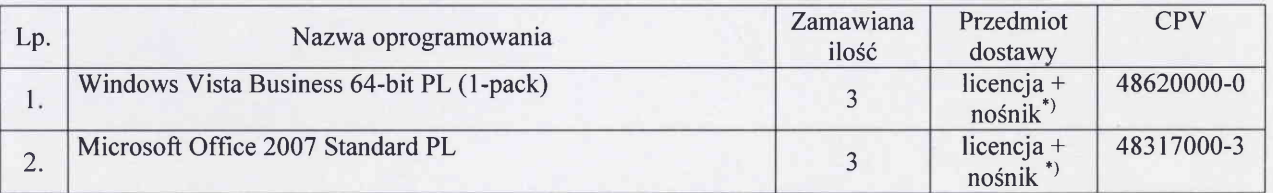

Na stronie 34 SIWZ pojawia się tabela z formularzami cenowymi do części C (jej część poniżej)

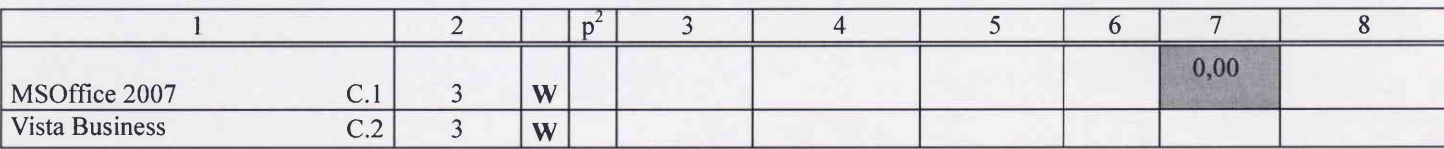

Z racji kolejności wyszczególnionych produktów C.1 i C.2 proszę o sprecyzowanie, który z nich jest faktycznie produktem oznaczonym wg SIWZ C.1 a który jako C.2 ?

## Odpowiedź:

Nawiązując do treści w drugiej kolumnie tabeli ze strony 12 SIWZ do ZP 71/019/D/09, poprawną kolejność przedstawia tabela poniżej

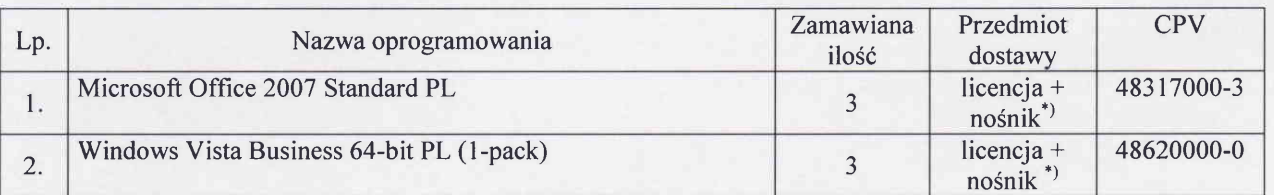

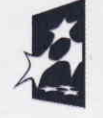

Projekt finansowany ze środków **unla EUROPEJSKA**<br>Unii Europeiskiei w ramach **unla EUROPEJSKI KAPITAŁ LUDZKI** Unii Europejskiej w ramach EUROPEJSKI<br>NARODOWA STRATEGIA SPÓJNOŚCI *Europejskiego Eunduszu Społecznego* FUNDUSZ SPOŁECZNY Europejskiego Funduszu Społecznego

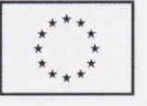

## Zapytanie 2.

Na stronie 34 SIWZ pojawia się tabela z formularzami cenowymi do części C (jej część poniżej)

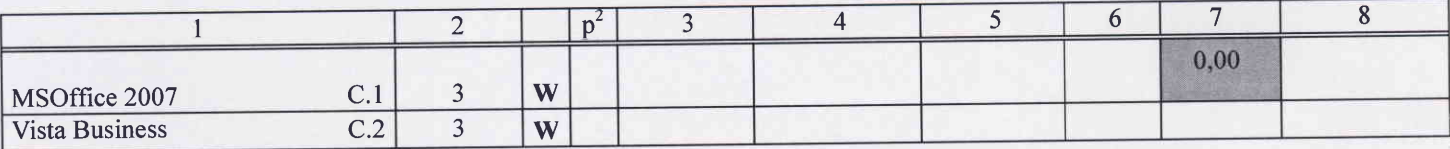

Czy zerowa stawka VAT kolumny 7 dotyczy tylko jednego produktu C.1(MS Office 2007)?

## Odpowiedź:

Zamawiający informuje, iż w tabeli ze strony 34 SWIZ, w kolumnie 7 wystąpił błąd. Poprawną treść przedstawia tabela ponizej

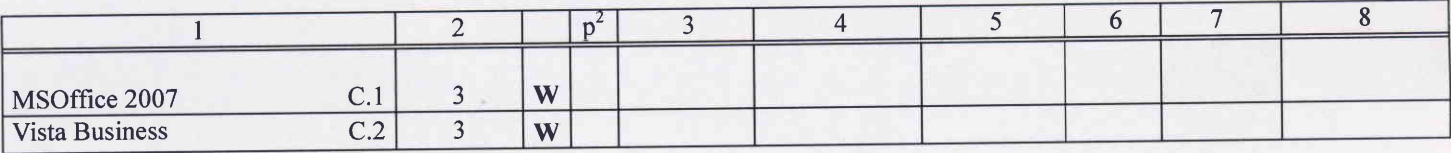

Stawka VAT, dla obydwu produktów, tj. C.1 MS Office 2007 oraz C.2 Vista Business wynosi 22 %. INIK PROJEKTU

z Einsteiner h-Edycja II" to Mariusz Zubek

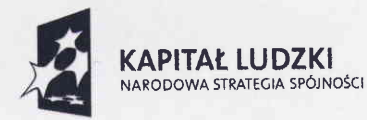

Projekt finansowany ze środków Unii Europejskiej w ramach Europejskiego Funduszu Społecznego

UNIA EUROPEJSKA EUROPEJSKI FUNDUsz sPoŁEczNY

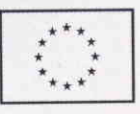